MKVExtractGUI Crack For PC

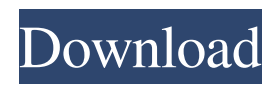

# **MKVExtractGUI Crack+ [32|64bit] [Latest]**

MakeMKV is a powerful free and open-source utility that can extract, convert and edit any of your multimedia content, making it ready for transfer, conversion or editing. It can be used to create video DVD, audio CDs, image slideshows, or even data CDs. The software is based on matroska format, which allows it to create a special container that can hold a great variety of multimedia files, such as: image, audio, video, data, subtitles, or VOB files. It can contain almost any type of video (AVI, MPEG, MPG, MP4, MKV, WMV, ASF, OGG, MOD, AVI, MPEG, XVID, FLV, etc.) as well as any type of data (ISO, BIN, CUE, TOC, TMP, JPG, PNG, TIF, BMP, PNG, etc.). MakeMKV is very easy to use and it can be accessed in 2 ways: by an icon on the desktop that launches the software on double click or directly from the command line using a console application. The MakeMKV Console Application: To use the MakeMKV Console application it's necessary to first download the.zip archive with the required tools (makemkv-3.2.4-win32.zip), unzip it in a folder on your hard drive and double click on the MakeMKV.exe. The executable will be launched from the command line. The MakeMKV Console Application interface is based on a command line and it's easy to navigate. It can be launched from the desktop icon or from the command line. You can check the source of any video or audio file by using the command: makemkv -h filename.mkv The -h option is used to check the source file with the content: The -r option is used to check the directory of the file for any subfolders: The -x option is used to check the destination folder: To convert a video you can use the command: makemkv -v -r Video Source -x Video Destination -e Video Format To extract a video file and save the file in another location use the command: To convert an audio file into an audio stream you can use the command: makemkv -v -r Audio Source -x Audio

### **MKVExtractGUI License Key Full PC/Windows (Final 2022)**

MKVExtractGUI Crack Mac is an excellent little utility designed to demux MKV video files and to extract chapters, as well as audio streams and subtitles. The application was designed as a Graphical User Interface for MKVToolnix's extraction module. The Matroska format, also known as MKV is a highly popular container since it can hold a great number of media files, together with sounds and subtitles. It's widely used in television and the movie industry because it can encase an immense quantity of multimedia data without visible loss in quality. Due to its somewhat permissive structure, MKV containers can be technologically reversed, which means it is possible to extract the streams in their original form when the situation requires you to. Whether you need the subtitles or the soundtracks included in an MKV video, you can demux the file in order to obtain those. MKVExtractGUI Torrent Download is one solution that can rise up to the task. It's based on MKVToolnix's strong extraction engine, but it's a lot more comfortable to work with. This is mainly because MKVExtractGUI Activation Code, as its name may suggest, features a user interface, unlike MKVToolnix, which is command line based. In order to make it work properly, you are required to place the installation files inside the same folder as MKVToolnix. Once you've managed to successfully launch it, you can start exploring its features by selecting a source MKV video and selecting the content you wish to extract (tracks, chapters, and subtitles). Attachments and timecodes can be retrieved separately, while the chapter list can be demuxed to XML or TXT files. During our tests, the application behaved quite nicely. The extraction interval is quite short and all the content was decompressed without significant loss in quality. To sum it all up, MKVExtractGUI is a great choice for MKV enthusiasts. It's a great alternative to MKVToolnix's extraction utility because it's simpler to work inside an interface instead of the command line. Youtube Channel AVI to MKV Converter AVI to MKV Converter is a easy- 1d6a3396d6

## **MKVExtractGUI Crack**

MKVExtractGUI is an excellent little utility designed to demux MKV video files and to extract chapters, as well as audio streams and subtitles. The application was designed as a Graphical User Interface for MKVToolnix's extraction module. The Matroska format, also known as MKV is a highly popular container since it can hold a great number of media files, together with sounds and subtitles. It's widely used in television and the movie industry because it can encase an immense quantity of multimedia data without visible loss in quality. Due to its somewhat permissive structure, MKV containers can be technologically reversed, which means it is possible to extract the streams in their original form when the situation requires you to. Whether you need the subtitles or the soundtracks included in an MKV video, you can demux the file in order to obtain those. MKVExtractGUI is one solution that can rise up to the task. It's based on MKVToolnix's strong extraction engine, but it's a lot more comfortable to work with. This is mainly because MKVExtractGUI, as its name may suggest, features a user interface, unlike MKVToolnix, which is command line based. In order to make it work properly, you are required to place the installation files inside the same folder as MKVToolnix. Once you've managed to successfully launch it, you can start exploring its features by selecting a source MKV video and selecting the content you wish to extract (tracks, chapters, and subtitles). Attachments and timecodes can be retrieved separately, while the chapter list can be demuxed to XML or TXT files. During our tests, the application behaved quite nicely. The extraction interval is quite short and all the content was decompressed without significant loss in quality. To sum it all up, MKVExtractGUI is a great choice for MKV enthusiasts. It's a great alternative to MKVToolnix's extraction utility because it's simpler to work inside an interface instead of the command line. Features: Demuxes MKV files into video, audio, text, and metadata streams Extract chapters, chapters XML, chapters TXT Select timecodes in the video or audio stream and extract their values Supported File Formats: AVI MKV AV

### **What's New in the MKVExtractGUI?**

MKVExtractGUI is an excellent little utility designed to demux MKV video files and to extract chapters, as well as audio streams and subtitles. The application was designed as a Graphical User Interface for MKVToolnix's extraction module. The Matroska format, also known as MKV is a highly popular container since it can hold a great number of media files, together with sounds and subtitles. It's widely used in television and the movie industry because it can encase an immense quantity of multimedia data without visible loss in quality. Due to its somewhat permissive structure, MKV containers can be technologically reversed, which means it is possible to extract the streams in their original form when the situation requires you to. Whether you need the subtitles or the soundtracks included in an MKV video, you can demux the file in order to obtain those. MKVExtractGUI is one solution that can rise up to the task. It's based on MKVToolnix's strong extraction engine, but it's a lot more comfortable to work with. This is mainly because MKVExtractGUI, as its name may suggest, features a user interface, unlike MKVToolnix, which is command line based. In order to make it work properly, you are required to place the installation files inside the same folder as MKVToolnix. Once you've managed to successfully launch it, you can start exploring its features by selecting a source MKV video and selecting the content you wish to extract (tracks, chapters, and subtitles). Attachments and timecodes can be retrieved separately, while the chapter list can be demuxed to XML or TXT files. During our tests, the application behaved quite nicely. The extraction interval is quite short and all the content was decompressed without significant loss in quality. To sum it all up, MKVExtractGUI is a great choice for MKV enthusiasts. It's a great alternative to MKVToolnix's extraction utility because it's simpler to work inside an interface instead of the command line. Homepage: Nero MKV 16.0.1.22 Crack + Serial Key [Updated] Nero is a powerful and reliable cross-platform video tool that lets you work with video and audio formats. Its DRM protection and convenient interface let you effortlessly convert your video and audio files, burn disc, edit, create slideshows and much more. And, you can easily get this keygen of this Nero MKV 16.0.1.22 Crack to make your life easier. It allows you to work with the most

### **System Requirements:**

Hard Drive - 6 GB of free space Processor - Intel Core i3 2.2 GHz or AMD Phenom II X2 Graphics - NVIDIA Geforce 8800 GT or AMD Radeon HD3850 Memory - 4 GB of free space Windows XP, Vista or Windows 7 Internet Connection Control Panel: Mouse: Keyboard: X-Box 360 Controller LAN Ports (2) Xbox Live Multiplayer (2) Step

[https://vietnamnuoctoi.com/upload/files/2022/06/pEBdgkXBNjpdmNA1CnOT\\_07\\_f98a9c779ed20731d8833434eb442d60\\_fil](https://vietnamnuoctoi.com/upload/files/2022/06/pEBdgkXBNjpdmNA1CnOT_07_f98a9c779ed20731d8833434eb442d60_file.pdf) [e.pdf](https://vietnamnuoctoi.com/upload/files/2022/06/pEBdgkXBNjpdmNA1CnOT_07_f98a9c779ed20731d8833434eb442d60_file.pdf)

<https://cucinino.de/wp-content/uploads/farima.pdf>

<http://www.wellbeingactivity.com/2022/06/07/a-sharper-scaling-portable-torrent-activation-code-3264bit-2022-new/>

<http://campustoast.com/wp-content/uploads/2022/06/raimar.pdf>

http://www.sparepartsdiesel.com/upload/files/2022/06/4TFqYF7FHdh7IzmynSHP\_07\_60664b290b4c31d9ef21e4ed93d3d0dd [file.pdf](http://www.sparepartsdiesel.com/upload/files/2022/06/4TFqYF7FHdh7IzmynSHP_07_60664b290b4c31d9ef21e4ed93d3d0dd_file.pdf)

<https://tarpnation.net/refreshie-crack-download/>

<https://delcohempco.com/2022/06/07/midicopy-free-download/>

<http://wwlovers.store/?p=33437>

<https://ledromadairemalin.eu/wp-content/uploads/2022/06/CDStart.pdf>

[https://geto.space/upload/files/2022/06/zRVqhnDrqiCaVB4QpuIf\\_07\\_f29a4dbe2c90fb266ce75f8e077d2762\\_file.pdf](https://geto.space/upload/files/2022/06/zRVqhnDrqiCaVB4QpuIf_07_f29a4dbe2c90fb266ce75f8e077d2762_file.pdf)

<https://wanoengineeringsystems.com/logviewer-crack-free-download/>

[https://thevirtualartinstructor.com/wp-content/uploads/2022/06/Free\\_Translator.pdf](https://thevirtualartinstructor.com/wp-content/uploads/2022/06/Free_Translator.pdf)

<http://barrillos.org/2022/06/07/application-starter-tremens-crack-download-win-mac/>

<http://findmallorca.com/wp-content/uploads/2022/06/precmor.pdf>

<https://hanffreunde-braunschweig.de/ssuite-office-gif-animator-crack-keygen-mac-win-updated-2022/>

[https://orangehive.in/wp-content/uploads/2022/06/mediAvatar\\_HD\\_Video\\_Converter.pdf](https://orangehive.in/wp-content/uploads/2022/06/mediAvatar_HD_Video_Converter.pdf)

<https://startacting.ru/?p=5323>

<https://nnewi.info/wp-content/uploads/2022/06/CellProfiler.pdf>

<https://www.cooks.am/wp-content/uploads/2022/06/naytarma.pdf>

[https://onewish.org/wp-content/uploads/2022/06/Calendar\\_2000.pdf](https://onewish.org/wp-content/uploads/2022/06/Calendar_2000.pdf)